AUXILIAR DE PRESUPUESTOS, ANALISIS DE PRECIOS UNITARIOS Y CANTIDADES DE OBRA EN LOS ESTUDIOS Y DISEÑOS DEL SISTEMA ESTRATEGICO DE TRANSPORTE DE LA CIUDAD DE POPAYAN

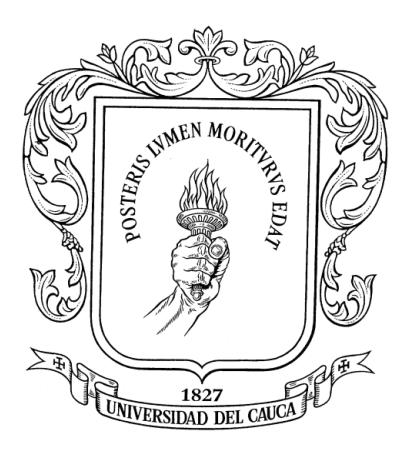

## ANDRES GUILLERMO VARONA MUÑOZ

UNIVERSIDAD DEL CAUCA FACULTAD DE INGENIERÍA CIVIL PROGRAMA DE INGENIERÍA CIVIL DEPARTAMENTO DE GEOTECNIA POPAYÁN

2011

AUXILIAR DE PRESUPUESTOS, ANALISIS DE PRECIOS UNITARIOS Y CANTIDADES DE OBRA EN LOS ESTUDIOS Y DISEÑOS DEL SISTEMA ESTRATEGICO DE TRANSPORTE DE LA CIUDAD DE POPAYAN

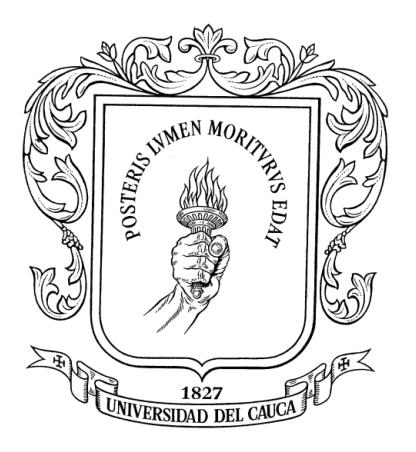

Presentado por:

## ANDRES GUILLERMO VARONA MUÑOZ

Informe de Pasantía para optar al título de

Ingeniero Civil

Director: Ing. GERARDO ANTONIO RIVERA

UNIVERSIDAD DEL CAUCA FACULTAD DE INGENIERÍA CIVIL PROGRAMA DE INGENIERÍA CIVIL DEPARTAMENTO DE GEOTECNIA POPAYÁN

2011

# **TABLA DE CONTENIDO**

## **1. INTRODUCCION**

## **2. OBJETIVOS**

- **2.1** OBJETIVO GENERAL
- **2.2** OBJETIVOS ESPECIFICOS
- **2.3** COMPROMISOS Y ACTIVIDADES A DESARROLLAR

## **3. GENERALIDADES DEL PROYECTO**

**3.1** INFORMACION DEL PROYECTO

**3.2** INFRAESTRUCTURA URBANA INCLUIDA EN EL SISTEMA ESTRATÉGICO DE TRANSPORTE PÚBLICO DE POPAYÁN

**3.2.1** Fase 1

**3.2.2** Sectores

**3.2.3** Subsectores

**3.2.4** Terminales de cabecera

## **4. DESARROLLO DE LA PASANTIA**

- **4.1** ACTIVIDADES INICIALES COMO PASANTE
- **4.2** PROCESOS REALIZADOS
- **4.2.1** ANALISIS DE PRECIOS UNITARIOS (APU)
- **4.2.2** CANTIDADES DE OBRA
- **4.2.3** PRESUPUESTO
- **5. CONCLUSIONES**
- **6. RECOMENDACIONES**
- **7. BIBLIOGRAFIA**

## **1. INTRODUCCION**

Este informe detalla la experiencia como pasante en el desarrollo del convenio interadministrativo No. 2.3.32.6/150 de 2010 entre Movilidad Futura y la Universidad del Cauca para los estudios y diseños del Sistema Estratégico de Transporte Público de la ciudad de Popayán donde se ofrece la oportunidad al pasante de participar en los procesos de la elaboración de presupuestos, análisis de precios unitarios, y cantidades de obra, en un proyecto de alto impacto social en que el estudiante podrá incursionar y conocer acerca de los diferentes procesos llevados a cabo en el área de costos de construcción; de esta manera, se garantiza que los resultados obtenidos satisfagan los objetivos esperados, permitiendo adquirir la experiencia necesaria para el futuro desempeño profesional, aplicando activamente los conocimientos y criterios desarrollados a lo largo de su periodo de aprendizaje universitario.

Teniendo en cuenta lo anterior, se cumple así la posibilidad que el Consejo Superior Universitario con el Acuerdo Nº 051 de 2001 y el Consejo de Facultad de Ingeniería Civil con la resolución Nº 281 del 10 de junio de 2005, ofrece al estudiante para participar como pasante con una entidad consultora en un proyecto definido, promoviendo la confrontación de los conocimientos teóricos adquiridos durante la carrera y así optar al título de Ingeniero Civil de la Universidad del Cauca.

## **2. OBJETIVOS**

### *2.1 OBJETIVO GENERAL*

Participar como auxiliar en el equipo encargado de la elaboración de presupuestos, realización de análisis de precios unitarios y medición de cantidades de obra de la infraestructura requerida para la Fase 1 del Sistema Estratégico de Transporte Público de la ciudad de Popayán.

## *2.2 OBJETIVOS ESPECÍFICOS*

- Aplicar en la práctica los conocimientos teóricos adquiridos a lo largo de la carrera en la facultad de Ingeniería Civil de la Universidad del Cauca en la medición de cantidades de obra sobre los diseños del Sistema Estratégico de Transporte Público de Popayán.
- Adquirir conocimiento y experiencia en la estructuración precios y elaboración de presupuestos en este tipo de proyectos.
- Entregar un informe final en donde se evalúan los logros propuestos y alcanzados durante el tiempo de la pasantía.

## *2.3 COMPROMISOS Y ACTIVIDADES DESARROLLADAS*

- Participar activamente en el estudio de mercado sobre los materiales, mano de obra y equipo necesarios para la elaboración de los análisis.
- Aplicar de acuerdo a los conocimientos adquiridos, los criterios necesarios para el desarrollo de los análisis y su registro según el ítem descrito.
- Determinar cantidades de obra de los diferentes ítems.
- Colaborar constantemente con el cálculo de presupuestos de obra.

# **3. GENERALIDADES DEL PROYECTO**

## *3.1 INFORMACION DEL PROYECTO*

La política Nacional en materia de transporte público urbano es impulsar en las ciudades principales, utilizando troncales de buses, ambiciosos proyectos de transporte masivo. En las ciudades intermedias, entre ellas Popayán, el mecanismo es la implementación de Sistemas Estratégicos de Transporte Público enmarcados en un gran proyecto denominado Ciudades Amables.

En este contexto se ha creado, con participación de los gobiernos nacional y municipal, la empresa Movilidad Futura S.A.S. para que sea la gestora del Sistema Estratégico de Transporte Público de Popayán.

La Universidad del Cauca mediante Convenio Interadministrativo con la empresa Movilidad Futura S.A.S. adelanta los diseños para la adecuación de la infraestructura urbana requerida por los corredores viales que integran la Fase Uno del Sistema Estratégico de Transporte Público. Los diseños incluyen:

- Levantamiento topográfico
- Estudio de Ingeniería de Tránsito
- Diseño geométrico
- Diseño del espacio público
- Estudio de fuentes de materiales
- Diseño de pavimentos
- Estudio de impacto ambiental
- Identificación de predios de necesaria adquisición
- Elaboración de presupuestos para la construcción
- Diseño del puente vehicular sobre el río Cauca

# *3.2 INFRAESTRUCTURA URBANA INCLUIDA EN EL SISTEMA ESTRATÉGICO DE TRANSPORTE PÚBLICO DE POPAYÁN*

Descripción de las fases de adecuación de la infraestructura urbana La adecuación de la infraestructura urbana incluida en el Sistema Estratégico de Transporte Público de Popayán está concebida en tres fases.

#### *3.2.1 Fase 1*

La Fase 1 del Sistema comprende las vías indicadas en el Cuadro No.1 y representadas en la Figura No.2 y las Terminales de Cabecera.

Para facilitar la realización de los diseños requeridos para la adecuación de la infraestructura urbana correspondiente a la Fase 1 del Sistema las vías se agruparon en sectores y sub-sectores.

#### **3.2.2 Sectores**

Se definieron tres sectores de diferentes longitudes y características.

El Sector 1 está conformado por las vías que conectan el centro con el norte de la ciudad en el área de influencia de uno de los principales ejes viales al norte como es la carrera 6. El punto de inicio del Sector 1 se localiza en la intersección de la carrera 9 con la calle 1N, cubre el área de influencia de la glorieta de "El paso", cerca al edificio de la Lotería del Cauca, y se dirige hacia el norte por las carreras 6 y 6A, que a la altura de la Facultad de Medicina de la Universidad del Cauca se fusionan en una sola (la carrera 6), llegando hasta la glorieta del punto conocido como "Brisas del Cauca", en la transversal 9N, al norte de la ciudad.

El Sector 2 comprende la zona centro de la ciudad, con vías que afectan a la zona histórica como las calles 4, 5, 7 y 8, y carreras como la 3, 4, 9 y 11. Éste es el sector con más restricciones constructivas, debido a la presencia de viviendas muy cercanas al borde de la vía, algunas de ellas de tipo colonial.

El Sector 3 se localiza más a las afueras e incluye vías que comunican la periferia con la variante de la ciudad, como la calle 5 y la transversal 9N, además de las inmediaciones del Cementerio Central.

### **Cuadro 1. Vías incluidas en la Fase 1 del Sistema Estratégico de Transporte Público de Popayán**

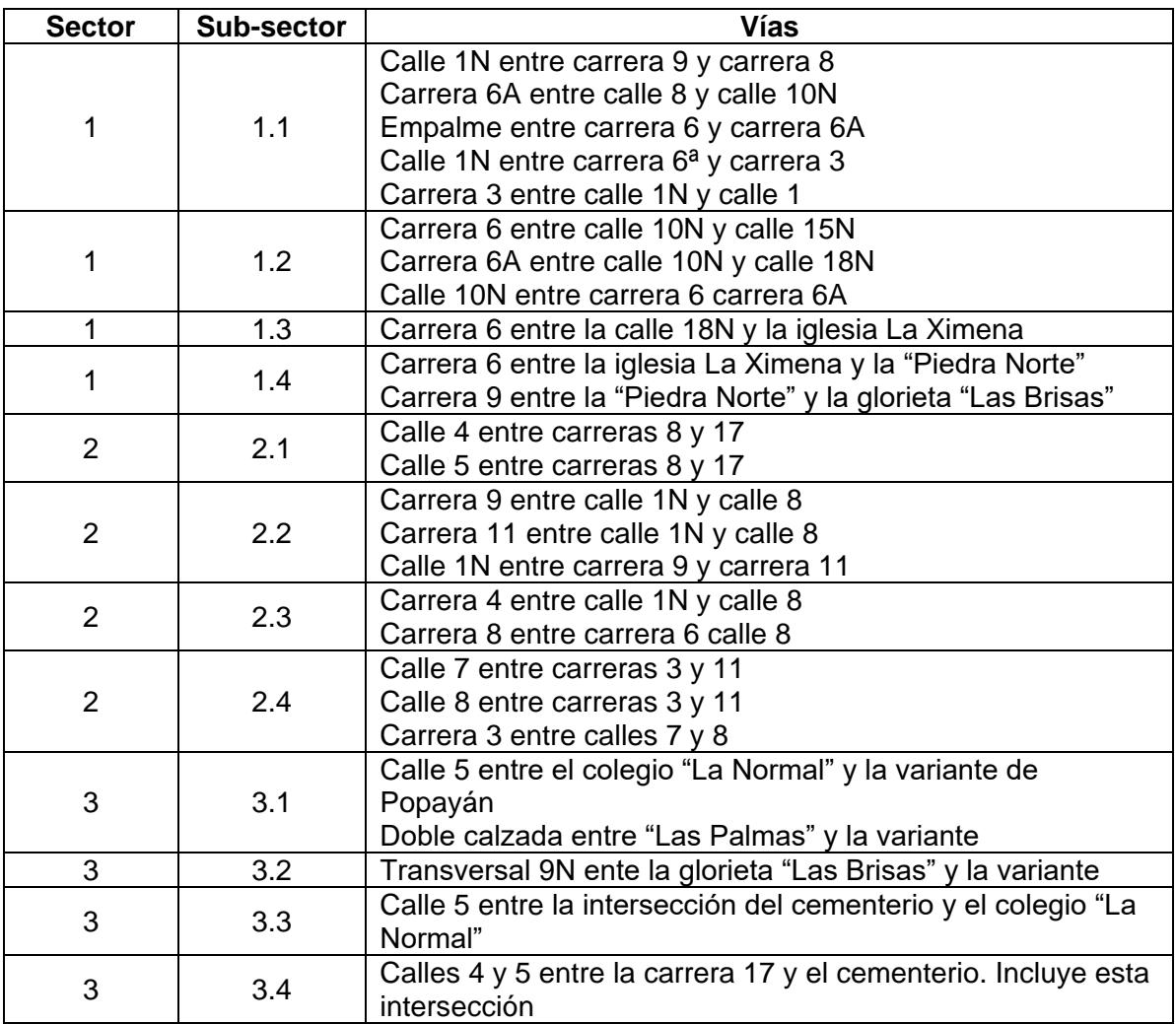

Elaboración propia

### **3.2.3 Subsectores**

Cada sector se dividió en cuatro subsectores, que se asignaron a diferentes grupos de trabajo en cada una de las disciplinas que comprende el estudio.

El Subsector 1.1 inicia en la intersección de la carrera 9 con la calle 1N e incluye la zona de la glorieta de "El paso" y la circulación por el barrio Bolívar, sitio obligado de paso para casi la totalidad de las rutas de servicio público que utilizarán la carrera 6.

El Subsector 1.2 comprende la zona de la Facultad de Medicina de la Universidad del Cauca y la intersección con la calle 18N.

El Subsector 1.3 comprende el paso por instituciones educativas como el colegio de las Bethlemitas, el Sagrado Corazón de Jesús, y por el estadio Ciro López, así como por la zona de restaurantes establecidos en inmediaciones del barrio Palacé.

El subsector 1.4 incluye la obra más costosa del proyecto: el nuevo puente sobre el río Cauca, que libera del paso automotor al antiguo puente en arco construido en mampostería (o "puente viejo") existente en cercanías de las instalaciones de Lácteos Alpina. El subsector inicia en la iglesia de La Ximena y termina en la glorieta "Las Brisas", al norte de la ciudad.

Los subsectores 2.1 a 2.4 toman los pares viales al centro de la ciudad (calles 4 y 5, carreras 9 y 11, carreras 4 y 8, calles 7 y 8), y en algunos casos las conexiones entre ellos o con otras vías.

El subsector 3.1 conecta la calle 5 con la variante norte, incluyendo una doble calzada.

El subsector 3.2 establece conexión en doble calzada entre la glorieta de "Las Brisas" y la variante, al norte de la ciudad.

Los subsectores 3.3 y 3.4 se localizan en inmediaciones del Cementerio, y afectan a vías importantes como las calles 4 y 5, hacia el occidente de la ciudad.

### **3.2.4 Terminales de cabecera**

Como adición a la Fase 1 se ha previsto el diseño de dos terminales de cabecera, que se constituyen en puntos de transferencia de pasajeros al Sistema Estratégico de Transporte Público de Popayán.

El estudio determina la factibilidad de las mismas y establece el diseño en todos los aspectos: arquitectónico, operativo, vial, estructural, de servicios, ambiental, buscando que sea funcional y que se integre al entorno de la zona.

Una de las terminales se localiza en la entrada norte de la ciudad, en inmediaciones de la glorieta "Las Brisas", y sirve a usuarios del norte de la ciudad.

La otra terminal se ubica en el cruce de la calle 5 con la variante, al occidente de la ciudad, y prestará servicio a usuarios de esas zonas.

# **4. DESARROLLO DE LA PASANTIA**

## *4.1 ACTIVIDADES INICIALES COMO PASANTE*

Como pasante las actividades iniciales realizadas fueron las siguientes:

- Reconocimiento del proyecto
- Información sobre dimensión y plazos del trabajo
- Conocimiento del grupo de trabajo

## *4.2 PROCESOS REALIZADOS*

## **4.2.1. ANALISIS DE PRECIOS UNITARIOS (APU)**

Principalmente consiste en determinar los precios de cada una de las unidades o ítems en la cual se puede dividir la obra, para que, afectando cada una de las cantidades de obra de cada ítem, se pueda determinar de una manera bastante precisa, el presupuesto de una obra. De esta manera se garantiza la transparencia en el cálculo del presupuesto.

La elaboración de los precios unitarios, no es más que una etapa previa dentro del proceso constructivo general, el cual se inicia con la investigación o estudio de factibilidad de una obra y termina dando servicio a la obra, una vez terminada su construcción. El cálculo de los costos de construcción se efectúa antes de construir una obra para determinar el costo probable del proyecto, por ésta razón un presupuesto es una aproximación muy cercana al costo real, cuyo valor exacto podrá conocerse solamente cuando el proyecto esté concluido y los costos completamente registrados.

Ya que se trata de una obra de construcción pesada y de gran envergadura, se toman grandes volúmenes de obra, los cuales se afectan con precios unitarios calculados por segmentos según lo planificado por el equipo de trabajo; éstos segmentos garantizan la precisión, con gran nivel de exigencia, los cálculos del presupuesto realizados.

Para permitir el cálculo del presupuesto en los tramos que Movilidad Futura considere convenientes para estructurar las licitaciones para construcción, el presupuesto se entrega en segmentos del orden de una cuadra, para que pudiesen ser sumados según los objetos que se definan en las diferentes licitaciones.

El precio unitario de un ítem o actividad de una construcción es el costo por unidad de medida, en el cual se incluyen todos los conceptos que se requieren para llevarse a cabo, tales como materiales, equipo, mano de obra, supervisión, impuestos, imprevistos, etc.

Para conocer claramente los elementos que se requieren para proceder a elaborar el análisis de precios unitarios es necesario responder adecuadamente una serie de preguntas conocidas como un enfoque sistémico: ¿QUE?, ¿CUANTO? y ¿COMO? se construirá la obra.

El QUE, implica determinar el ítem a analizar y conocer ampliamente las especificaciones técnicas (normas). No es posible calcular los precios unitarios sin el apoyo de las especificaciones, sean escritas o graficas, que definan de manera clara y precisa lo que se desea construir y la forma como debe ejecutarse, lo cual indudablemente constituye la base para la determinación de los precios unitarios.

De todos los interrogantes planteados anteriormente, el QUE es el que se va a construir y por ende a analizar, para conocer su costo, y por lo tanto es el más importante. Algunas entidades cuentan con literatura técnica suficiente, donde están contenidas las especificaciones técnicas de tipo general y para cada proyecto se redactan unas especificaciones de tipo particular. En la especificación técnica se definen los componentes de un precio unitario, sus características y correspondientes calidades, como también las pruebas que debe cumplir. Por ello la especificación técnica es la mejor guía para el analista de costos, de ahí que las entidades contratantes deban exigir una alta calidad en la definición de tales especificaciones.

En relación con el interrogante que nos plantea el CUANTO, lo podemos resolver al estimar con la mayor aproximación, las cantidades de obra de cada ítem y con todos ellos determinar las bases para el presupuesto. Además con el conocimiento de las especificaciones podemos conocer la cantidad homogénea de cada material en la composición del precio unitario.

Es de suma importancia en la elaboración de los presupuestos, comprobar la cuantificación de las cantidades de obra con base en los planos y especificaciones, pues tal información es definitiva en la estimación total. Es importante también calcular la cantidad de mano de obra y de equipo o herramienta que se va a requerir en la elaboración de un precio unitario, pues tales valores son necesarios en el cálculo del programa de trabajo.

El interrogante que nos plantea el COMO, lo respondemos al definir los métodos y procedimientos constructivos que vamos a utilizar en la construcción de cada ítem. Son muchos los factores que influyen en la determinación del método o sistema constructivo y de ello depende en gran parte el costo de un ítem.

En conclusión, el análisis de precios unitarios es el estudio ordenado y detallado de cada uno de los elementos que componen un ítem en la construcción de una obra. Entre mas detallado sea el análisis, este será mas completo.

Un precio unitario esta conformado por dos tipos de costos: directos e indirectos. Esta es la composición de los precios unitarios, utilizados en la construcción:

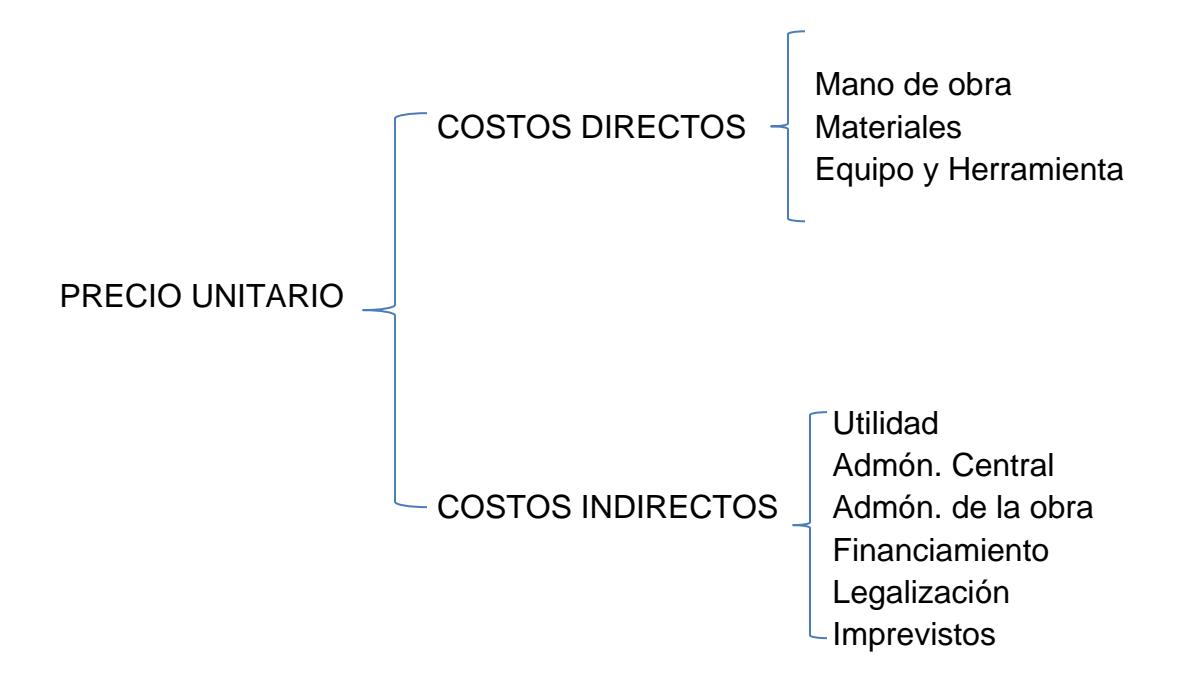

A continuación y a manera de ejemplo se mostrarán detalladamente uno de los análisis de precios unitarios realizados en el subsector 1.1 comprendido desde el barrio modelo, lotería del Cauca, ferrocarril, y hasta el barrio Bolívar y alrededores, específicamente del segmento 1.1.1 ubicado en la intersección de la carrera 9 y la calle 1N en el barrio modelo.

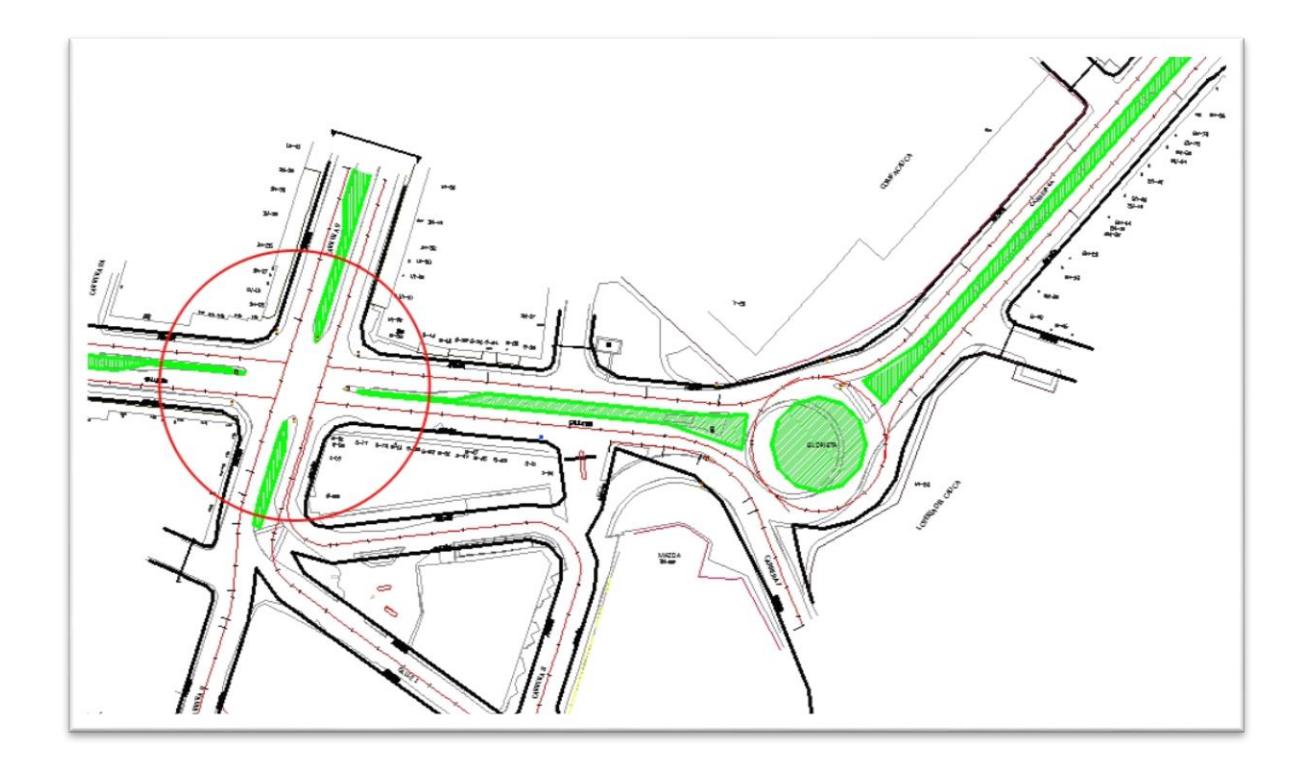

Es necesario para el análisis contar con una lista de insumos y materiales, donde se especifique el costo y el proveedor del ítem a analizar. Para esto se realizó una labor de actualización de precios en los diferentes puntos de proveedores de la ciudad de Popayán.

Para cualquier material, los factores que mas inciden en el precio, son: la época cuando se utilizaran y el lugar donde se vayan a utilizar.

Es bastante probable que en el transcurso de la ejecución de la obra, los materiales que la integran sufran variaciones en el precio de adquisición, el cual, en caso de ser significativo, conlleva a un nuevo análisis (modificaciones) y cuantificar su consecuencia. De acuerdo a esto es conveniente que exista la posibilidad de variar los precios de adquisición en los análisis y así garantizar que en un periodo moderado de tiempo éstos no lleguen a ser obsoletos y evitar realizar de nuevo todo el proceso.

Así, teniendo en cuenta que los análisis se hicieron con los precios fijos para el 2011, se presentó éste informe sin dejar a un lado que exista la posibilidad de actualizar los valores de adquisición de los insumos.

Finalmente se presenta un cuadro detallado que consta de las siguientes características:

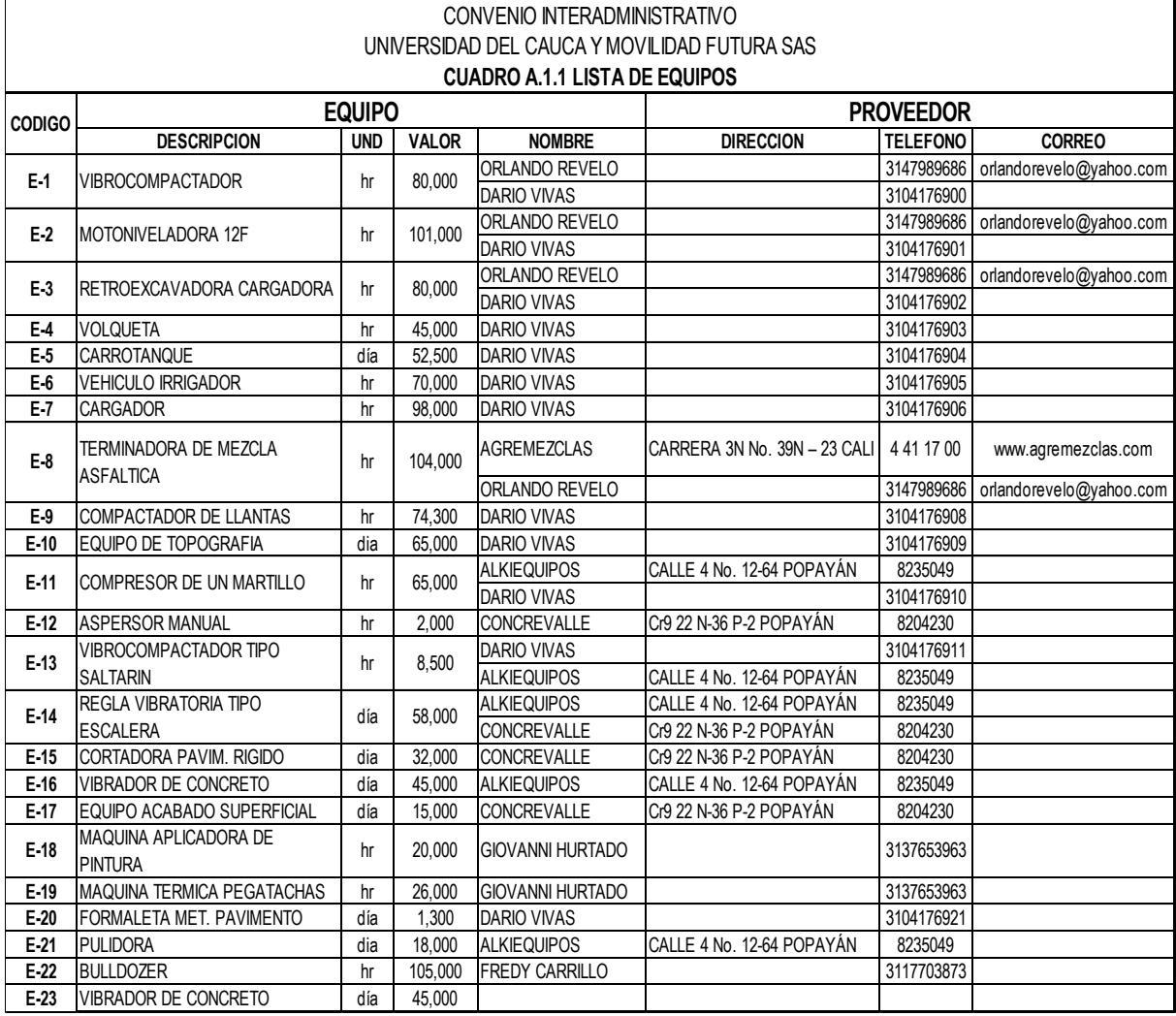

### **Cuadro 2. Precio de insumos: equipo**

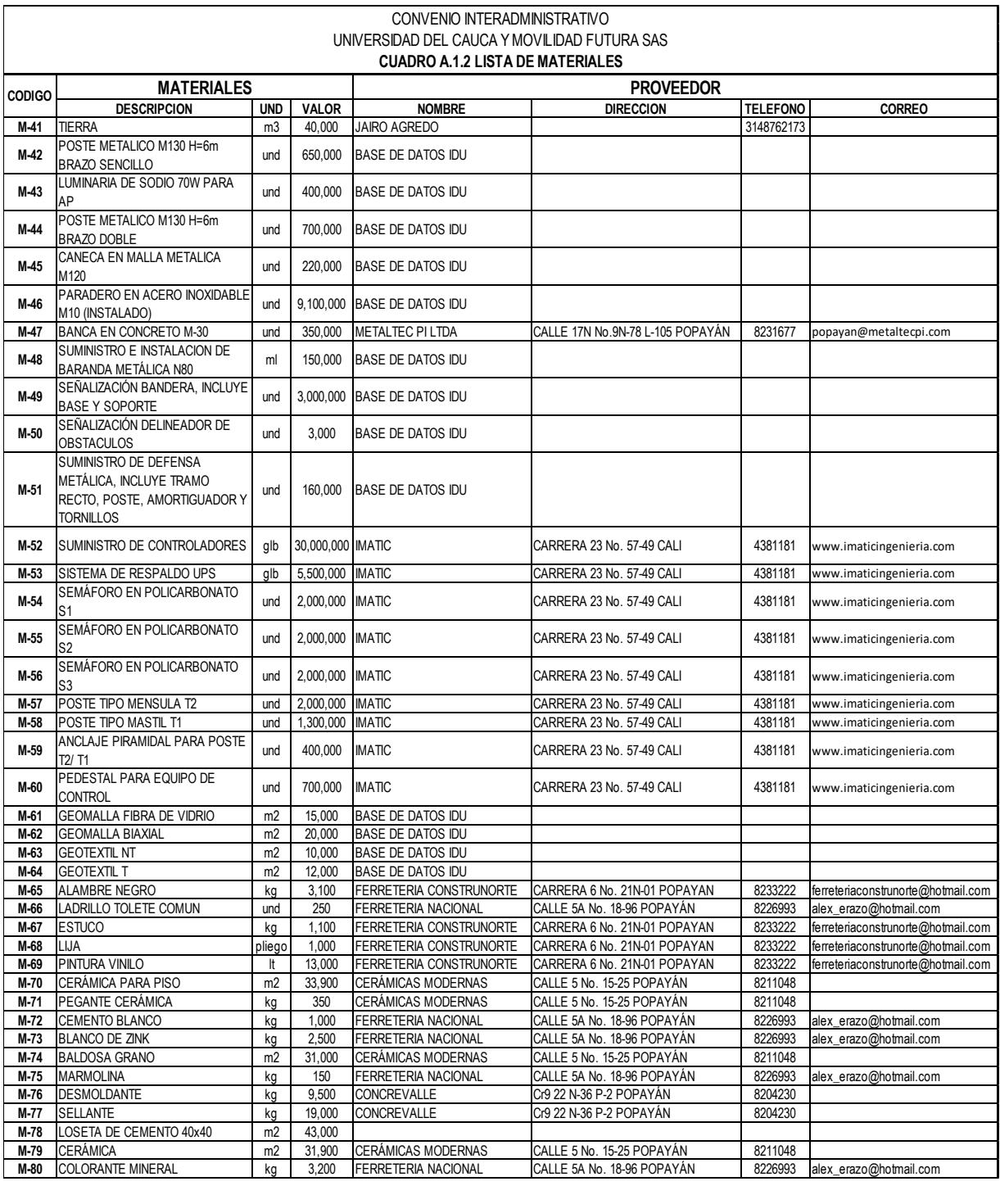

#### **Cuadro 3. Precio de insumos: Materiales**

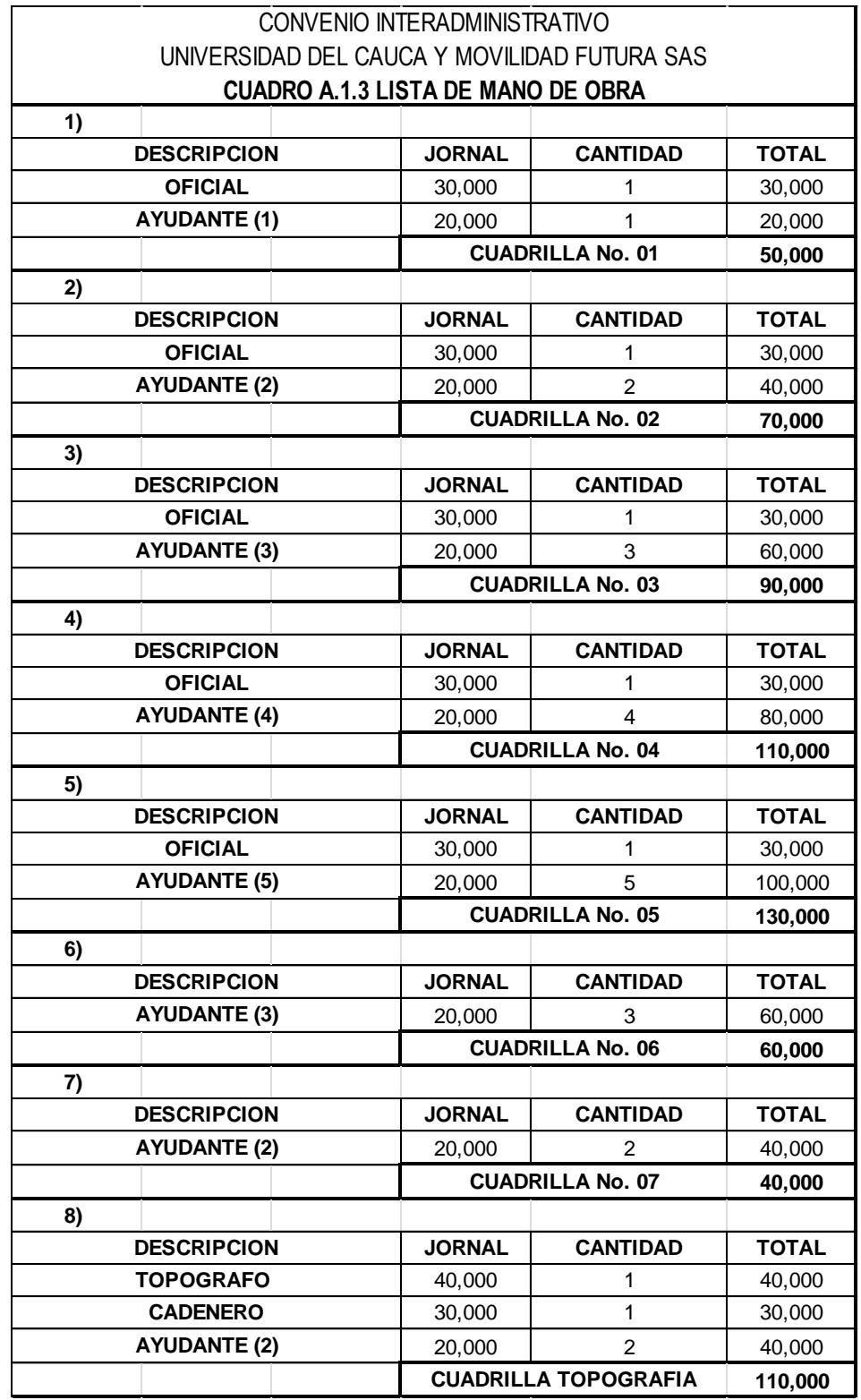

#### **Cuadro 4. Precio de insumos: Mano de obra**

**Informe Final de Práctica Profesional (Pasantía)** Andrés Guillermo Varona Muñoz La sumatoria de los valores correspondientes a los materiales, mano de obra y equipo o herramienta son el costo directo, necesarios para la realización de un proceso productivo en un tiempo determinado.

Los análisis de precios unitarios se elaboran y registran dependiendo del orden lógico que se debe seguir en la construcción de la obra, algunos ejemplos de los análisis que realizaron son:

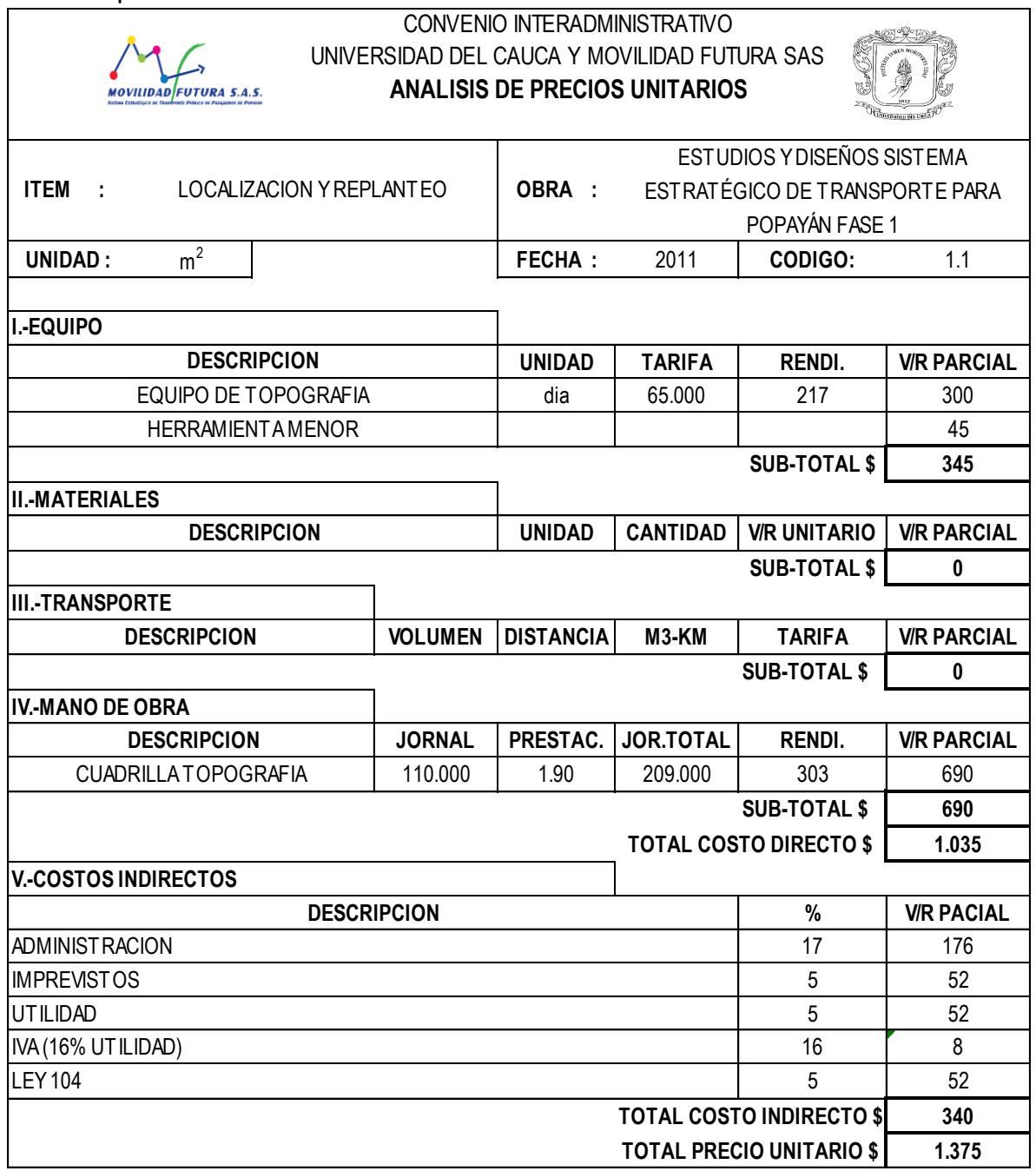

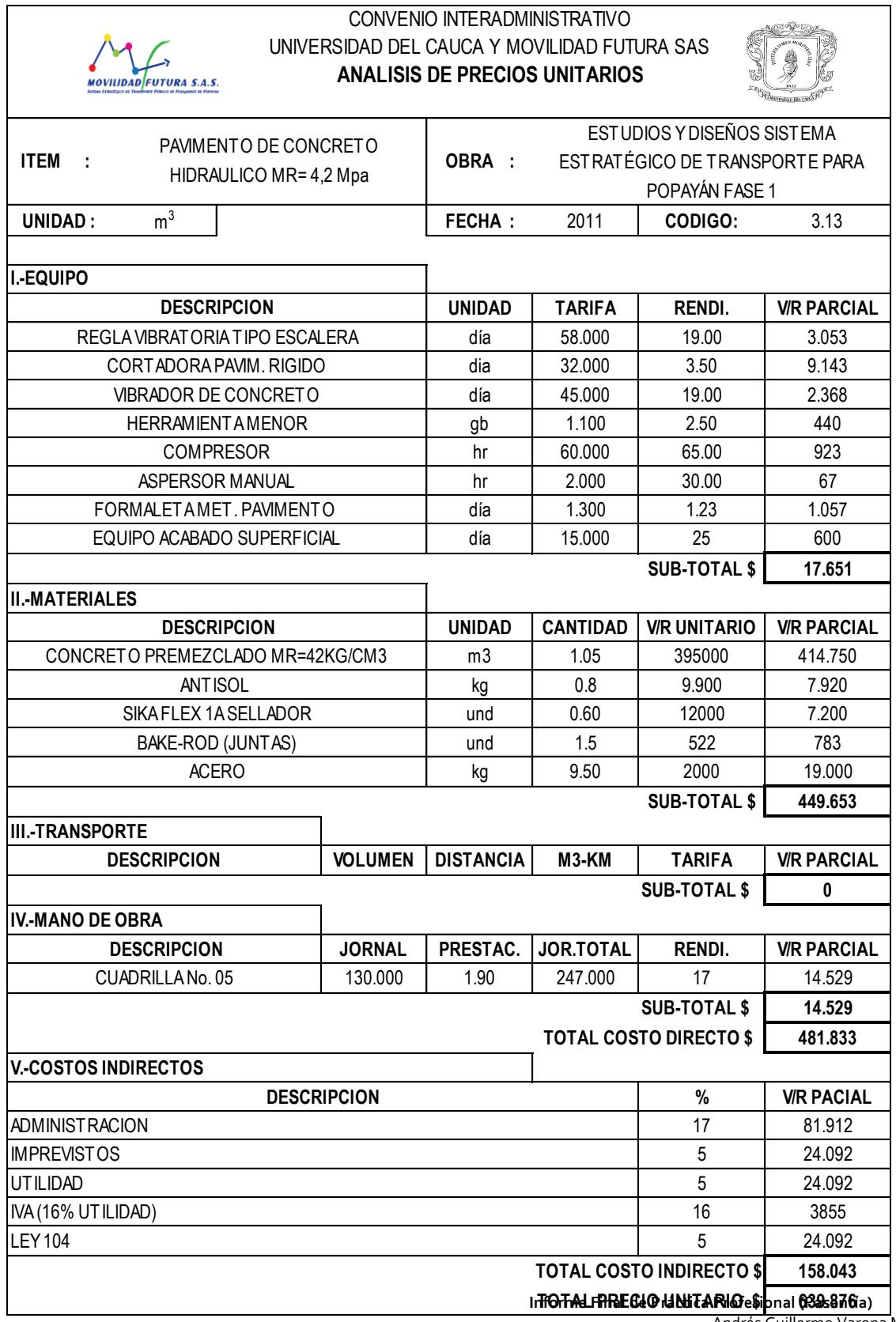

Andrés Guillermo Varona Muñoz

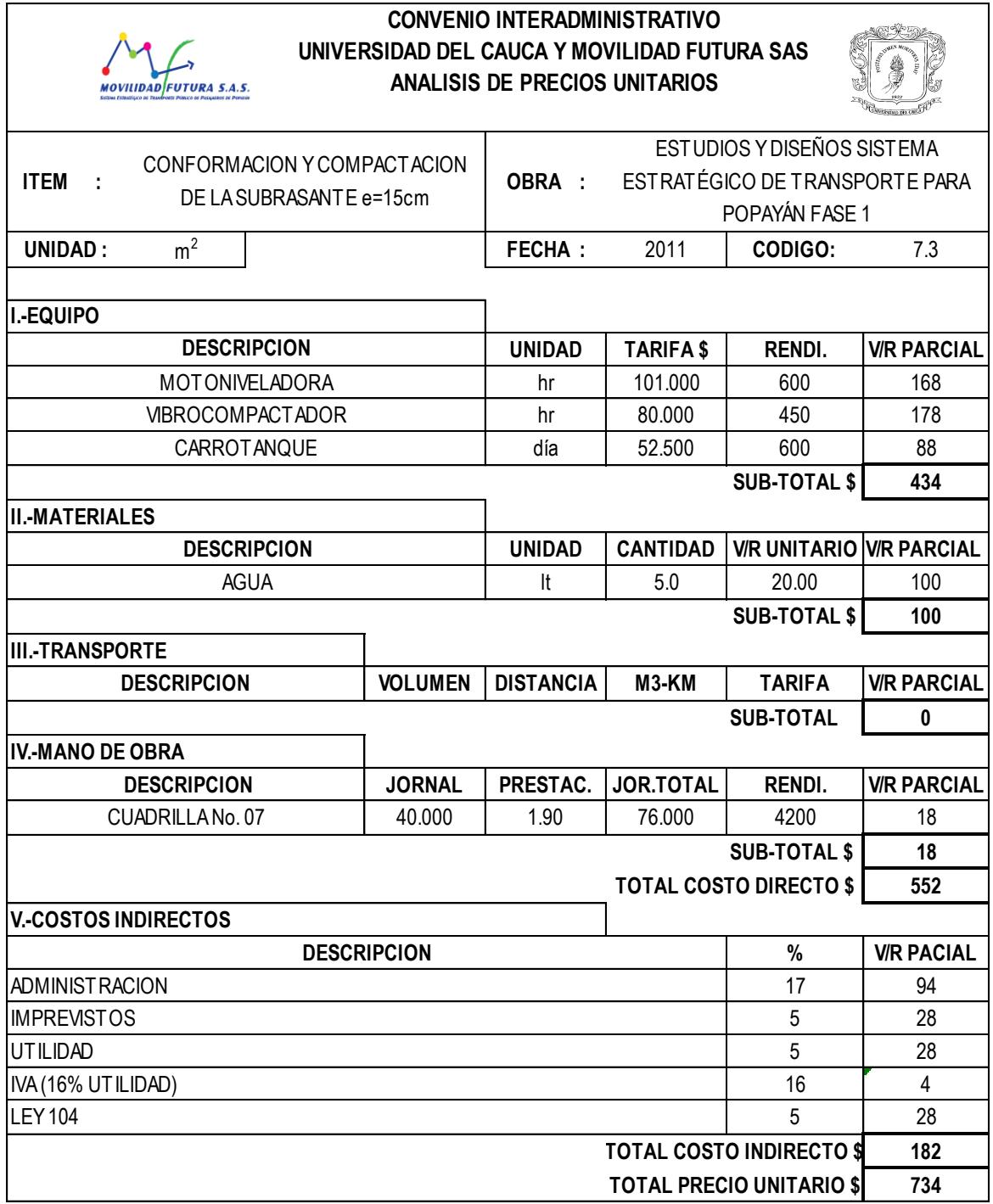

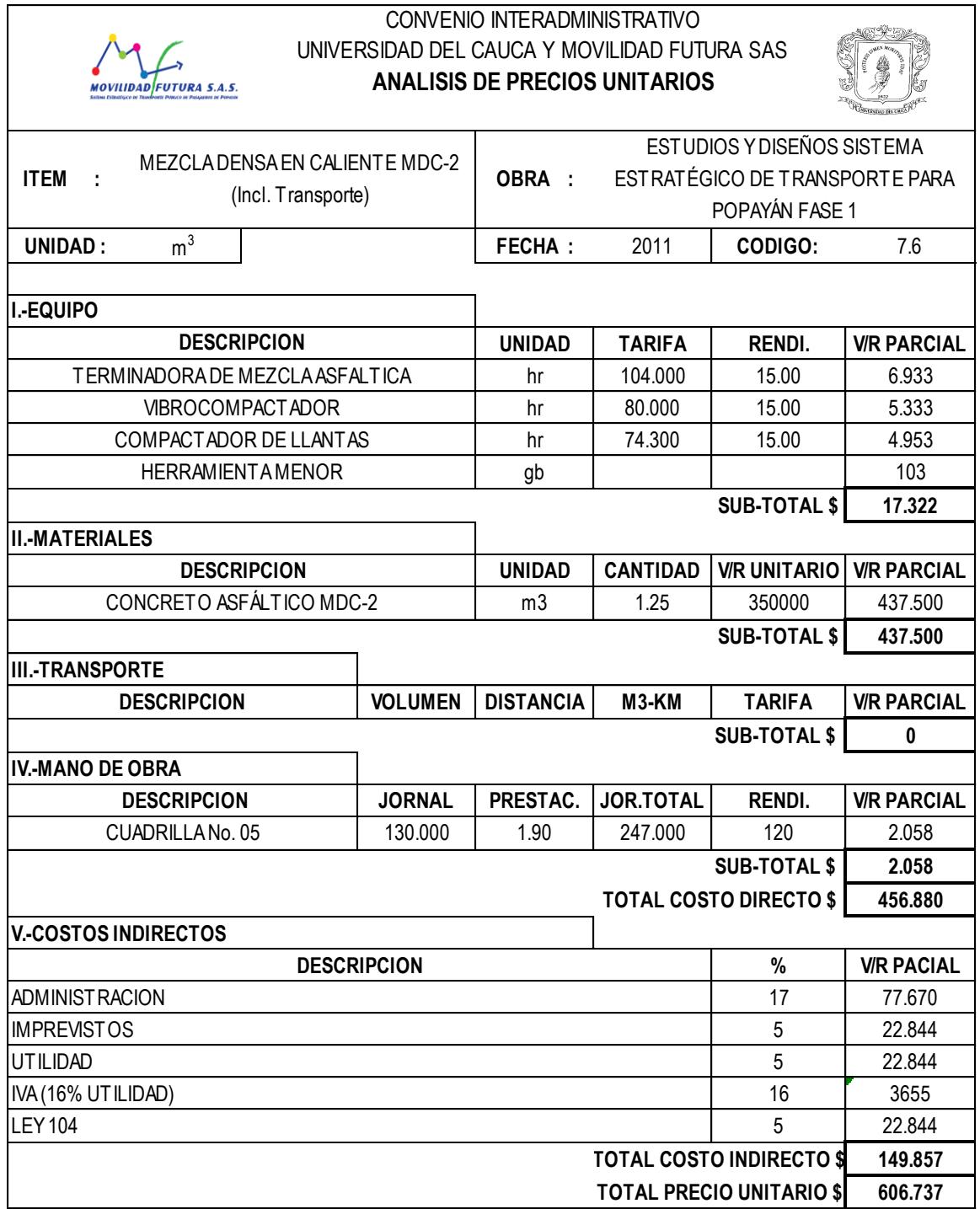

## **4.2.2. CANTIDADES DE OBRA**

Es uno de los aspectos básicos antes de iniciar el cálculo del presupuesto, es la definición de las cantidades de obra de cada uno de los ítems a analizar. Para asignar a un ítem la unidad correspondiente de peso, volumen, área o longitud, se toma en cuenta la unidad del elemento integrante que domine, así como también la forma más fácil de llevar a cabo la medición.

La congruencia entre las especificaciones, cantidades de obra y análisis de precios debe ser total, para poder tener una buena aproximación al verdadero valor del ítem a estudiar.

Para el desarrollo de la pasantía, se contó con la herramienta AUTOCAD, la cual es fundamental para el cálculo preciso de las cantidades de obra para el posterior análisis y estimación del costo total de la obra. El pasante participó activamente con el uso del programa y sus herramientas, siendo coherente con lo requerido y gracias a la constante supervisión y acompañamiento del grupo de trabajo.

La adecuación de la infraestructura urbana incluida en el Sistema Estratégico de Transporte Público de Popayán está concebida en tres fases; para facilitar la realización de los diseños requeridos para la adecuación de la infraestructura urbana correspondiente a la Fase 1 del Sistema las vías se agruparon en sectores y sub-sectores tal como se mencionaron en el numeral 3.2.1 y 3.2.2.

## *PROCEDIMIENTO A MANERA DE EJEMPLO*

Para el caso del subsector 1.1, segmento 1.1.1 comprendido en la intersección entre la carrera 9 y la calle 1N el procedimiento en Autocad básico para encontrar las diferentes cantidades de obra consta de:

En detalle, para el desarrollo correcto del proyecto, y más aun en el área de influencia de la pasantía realizada, éste fue dividido en tres grandes sectores, a su vez en subsectores y por ultimo en segmentos para mayor precisión en el cálculo de cantidades de obra y posterior análisis de precios unitarios.

Para tomar como ejemplo del cálculo de cantidades de obra, a continuación se explicará paso a paso el método utilizado y las herramientas del programa Autocad requeridas para lograr el resultado mas optimo:

a) Una vez realizada la segmentación, se procede con la creación de dos capas con sus respectivos colores, una para encontrar el área en metros cuadrados de la losa de pavimento que comprende el segmento y otra para encontrar la suma total de metros lineales de sardinel demolido.

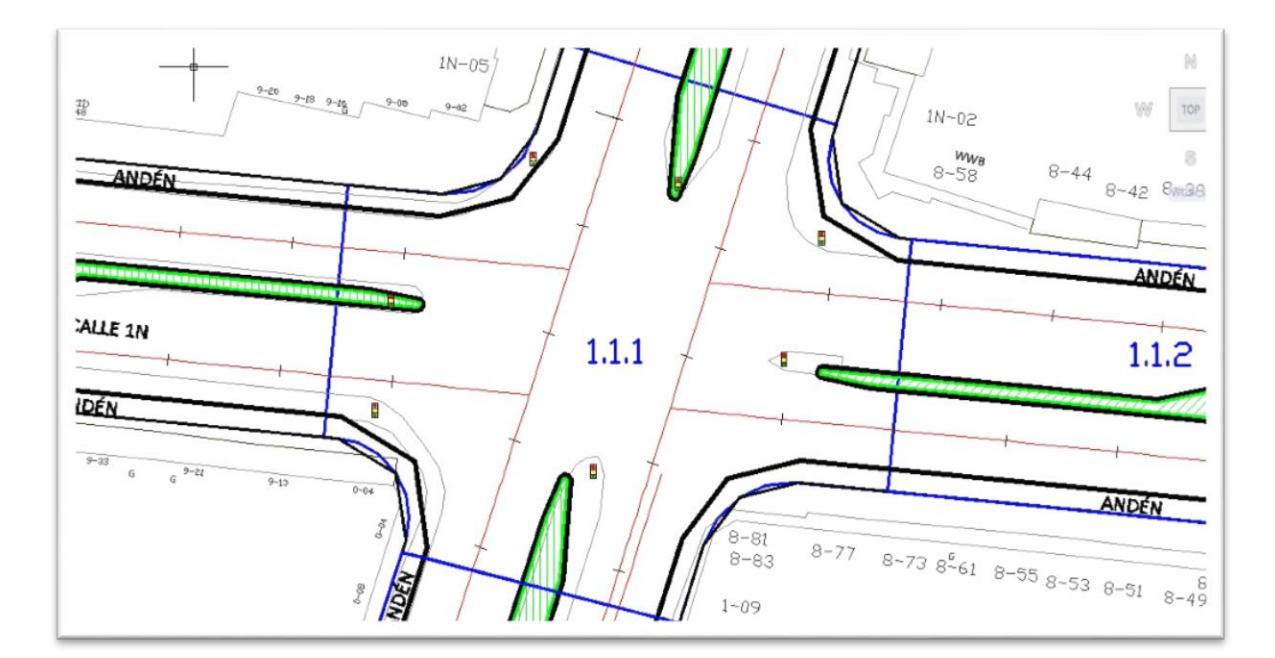

b) Con la herramienta "polilínea" se procede a seleccionar toda el área dentro del diseño que comprende la vía que se va a rehabilitar, en este caso se conoce como "área diseño losa". Después de terminar la polilínea y cerrar el área total, se continúa visualizando en las propiedades de la misma el área que comprende.

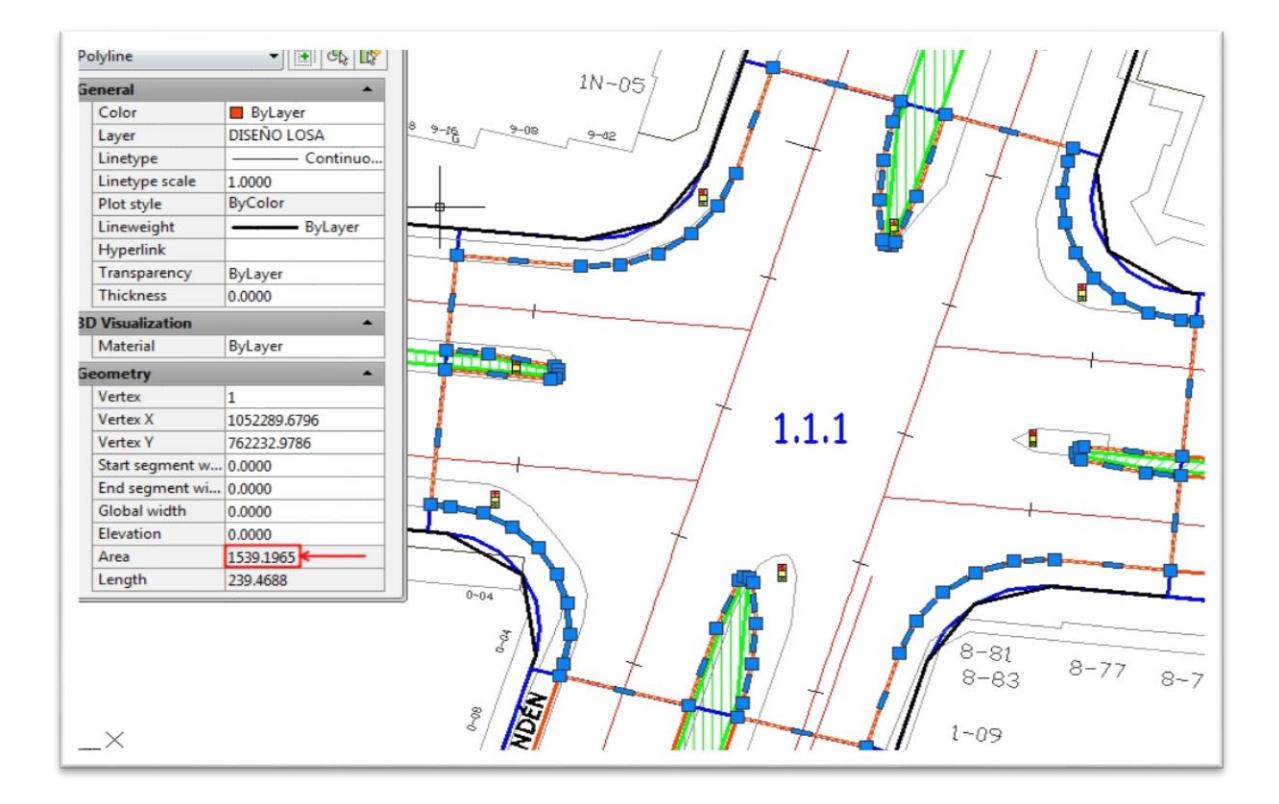

En caso de que en un mismo segmento existan fronteras entre dos o más diseños de pavimentos, es necesario con ayuda de las abscisas del diseño, generar las fronteras y separar estas áreas seleccionándolas para incluirlas en el análisis de cada diseño; esto se presenta en el segmento 1.1.8 de la siguiente manera:

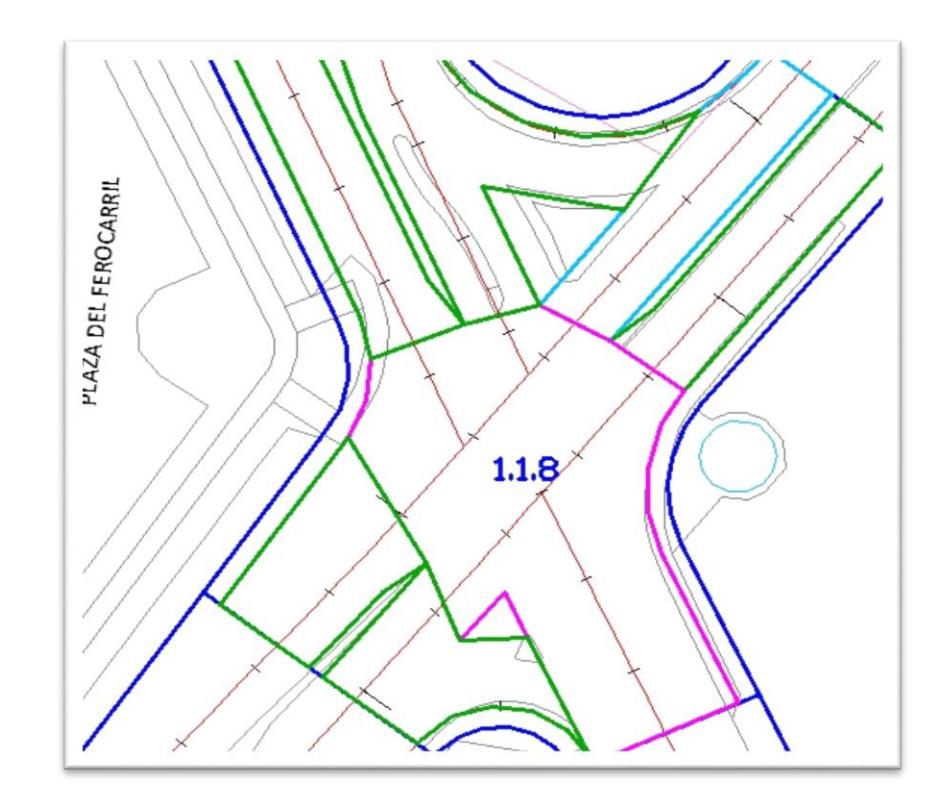

Los datos totales de áreas de diseño de pavimento se registran de la siguiente manera, de acuerdo a la alternativa planteada por los diseñadores de vías:

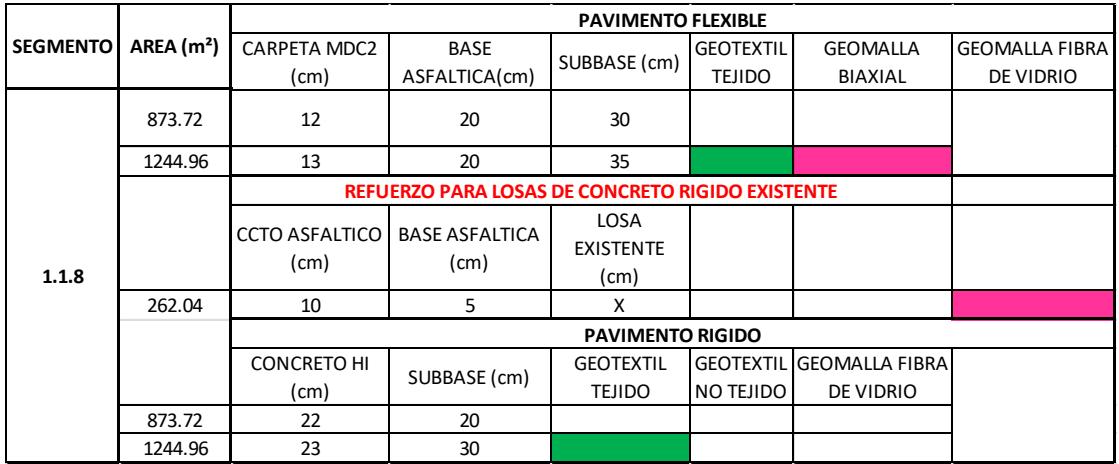

c) El mismo procedimiento se realiza con la capa de "demolición sardinel" teniendo en cuenta que necesitaremos el dato de su longitud en metro lineal, ya que así se requiere para su análisis. La sumatoria de todas las longitudes de estos tramos en el segmento será el total requerido.

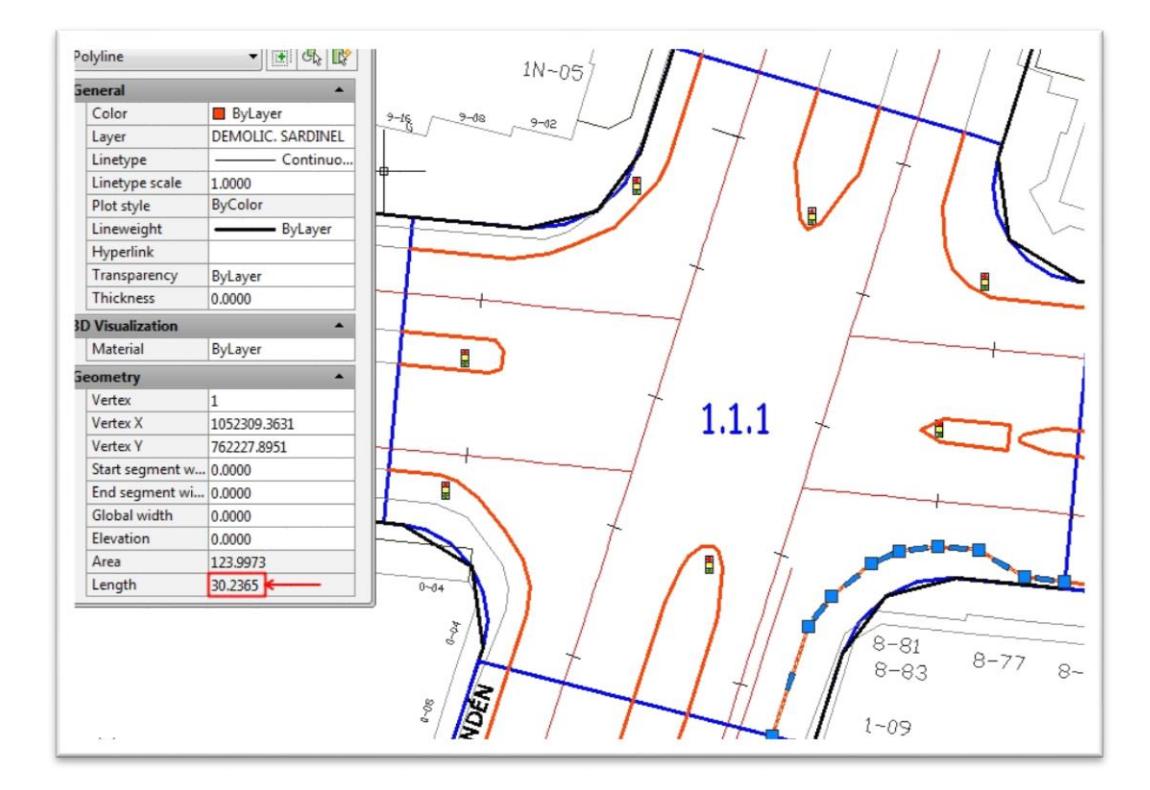

NOTA: Los procedimientos anteriores deben realizarse trazando repetidamente polilíneas ya sea sobre los diseños nuevos planteados o sobre los levantamientos existentes (dependiendo del ítem a cuantificar) debido a que el plano presenta coordenadas "z" lo cual significa que sus áreas o longitudes en planta no pueden calcularse adecuadamente con otro comando del programa.

> d) En cuanto a la señalización y semaforización se cuantifica de la siguiente manera:

e) Para cuantificar las áreas de marca vial, se usa el comando "área" y se selecciona el área total de la cebra. De los valores estandarizados en los manuales de vías colombianos se toman éstos valores de áreas de las flechas:

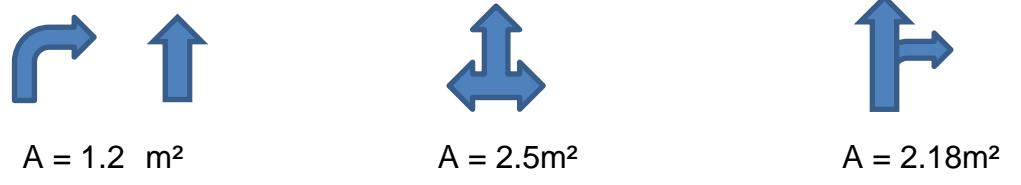

También se cuantifica el área de las marcas de "prohibido parquear", cada una tiene un área de 1.13m² según la teoría investigada.

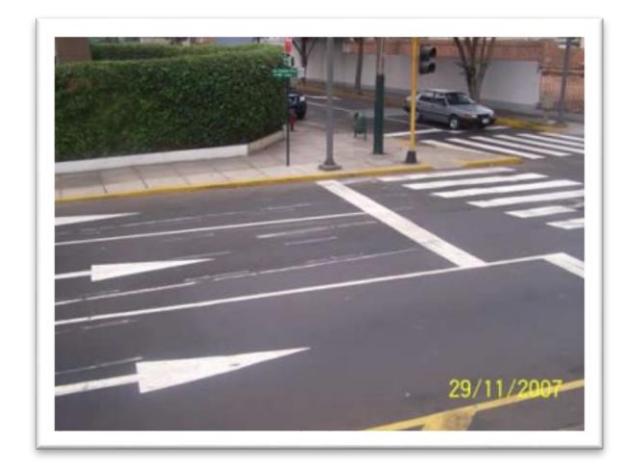

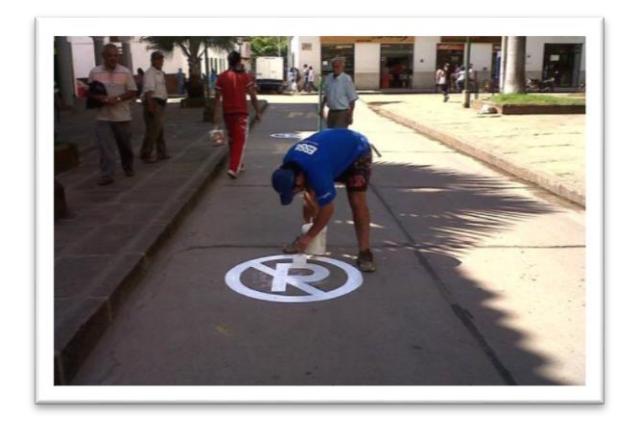

f) Las líneas de demarcación vial se cuantifican por metro lineal; hay que tener en cuenta que estas líneas se hacen sobre la vía junto al sardinel y dependiendo de las calzadas o carriles, en la mitad también existirá una línea intermitente o contínua; en cualquiera de estos casos se toma por metro lineal.

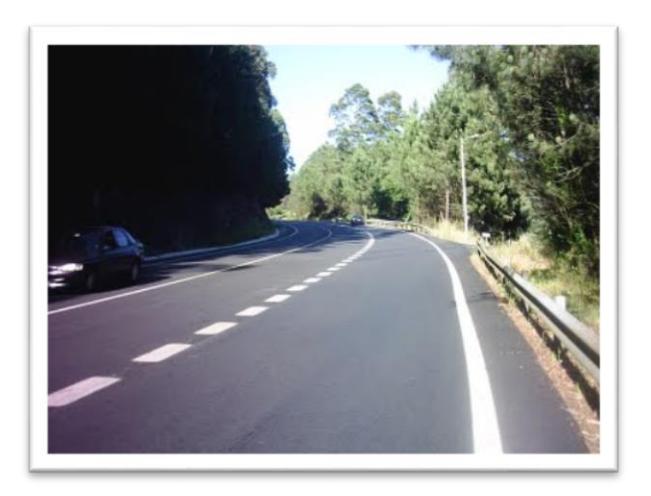

g) Las señales verticales y bandera se cuantifican por unidad ya que el análisis así lo requiere, son ítems que se ubican en lugares estratégicos del diseño y por lo tanto no puede faltar ninguno.

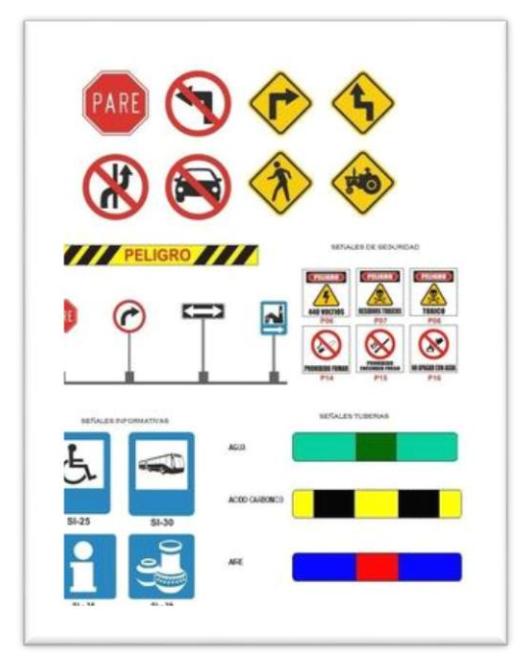

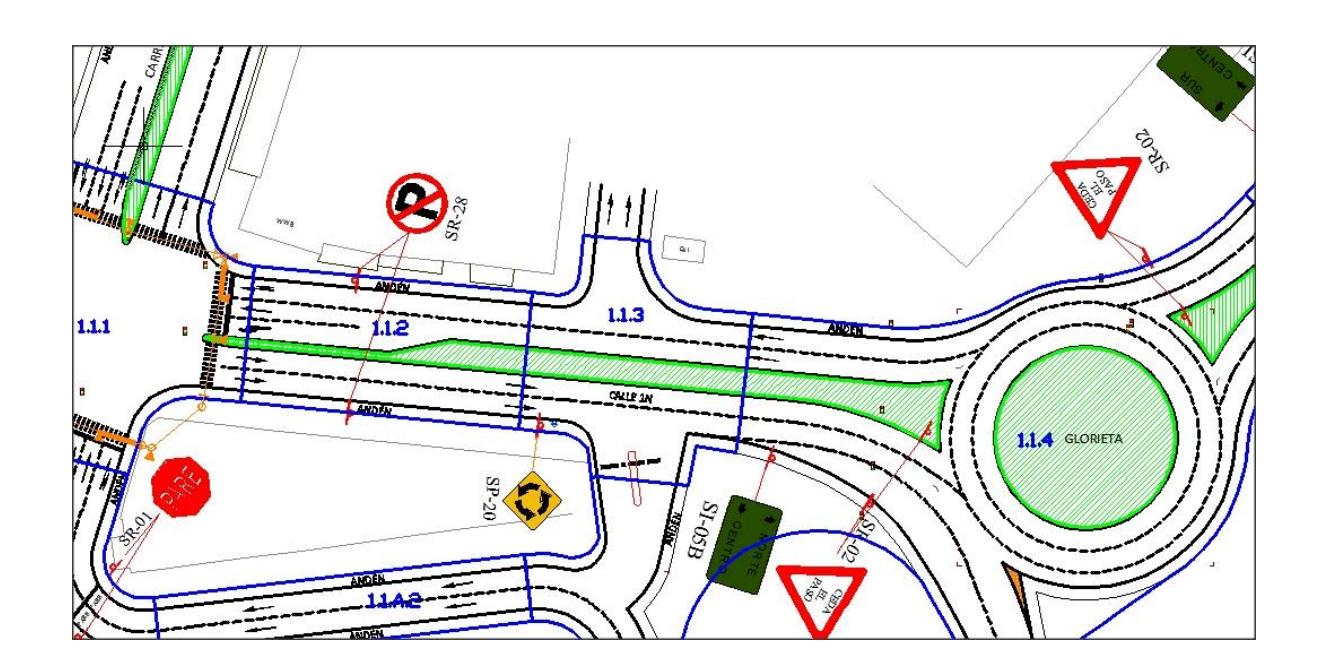

h) La semaforización se cuantifica incluyendo todos los detalles que se requieran para su construcción e instalación de la siguiente manera:

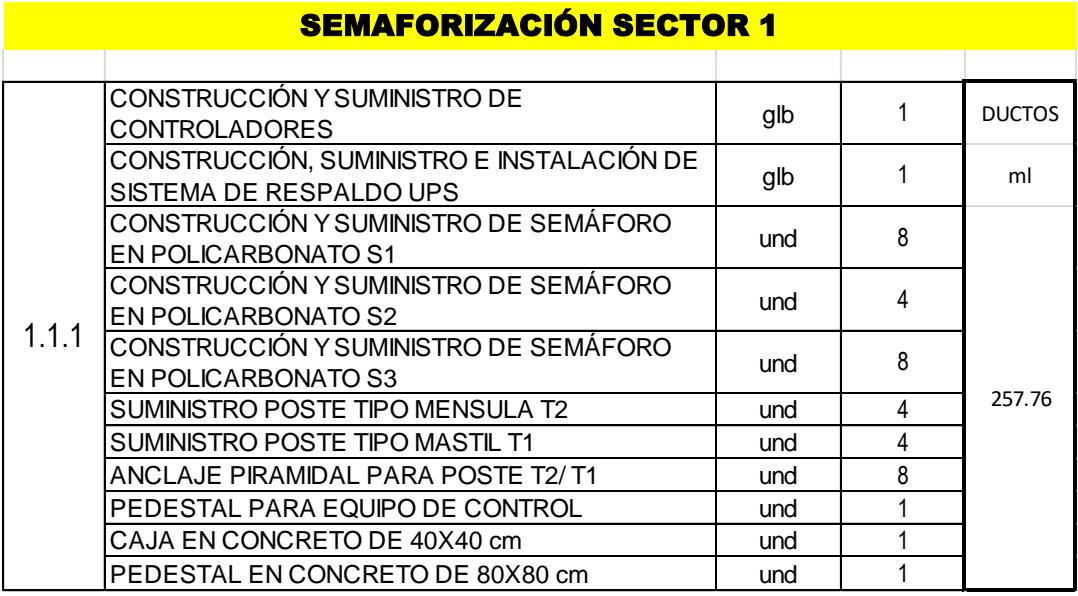

## **4.2.3 PRESUPUESTO**

El presupuesto final del trabajo se resume en la multiplicación de las cantidades de obra por los valores de los análisis de precios unitarios.

Para garantizar la coherencia con los análisis y el orden que se siguió en el trabajo además en la ejecución de la obra en su momento, el presupuesto se dividió en 7 capítulos generales de obra, estos son:

- 1. Preliminares
- 2. Demoliciones
- 3. Pavimentos
- 4. Espacio Público
- 5. Señalización y Demarcación
- 6. Semaforización
- 7. Cicloruta

Un ejemplo de un presupuesto en un segmento se muestra en el siguiente cuadro:

#### **UNIVERSIDAD DEL CAUCA FACULTAD DE INGENIERÍA CIVIL DEPARTAMENTO DE GEOTECNIA**

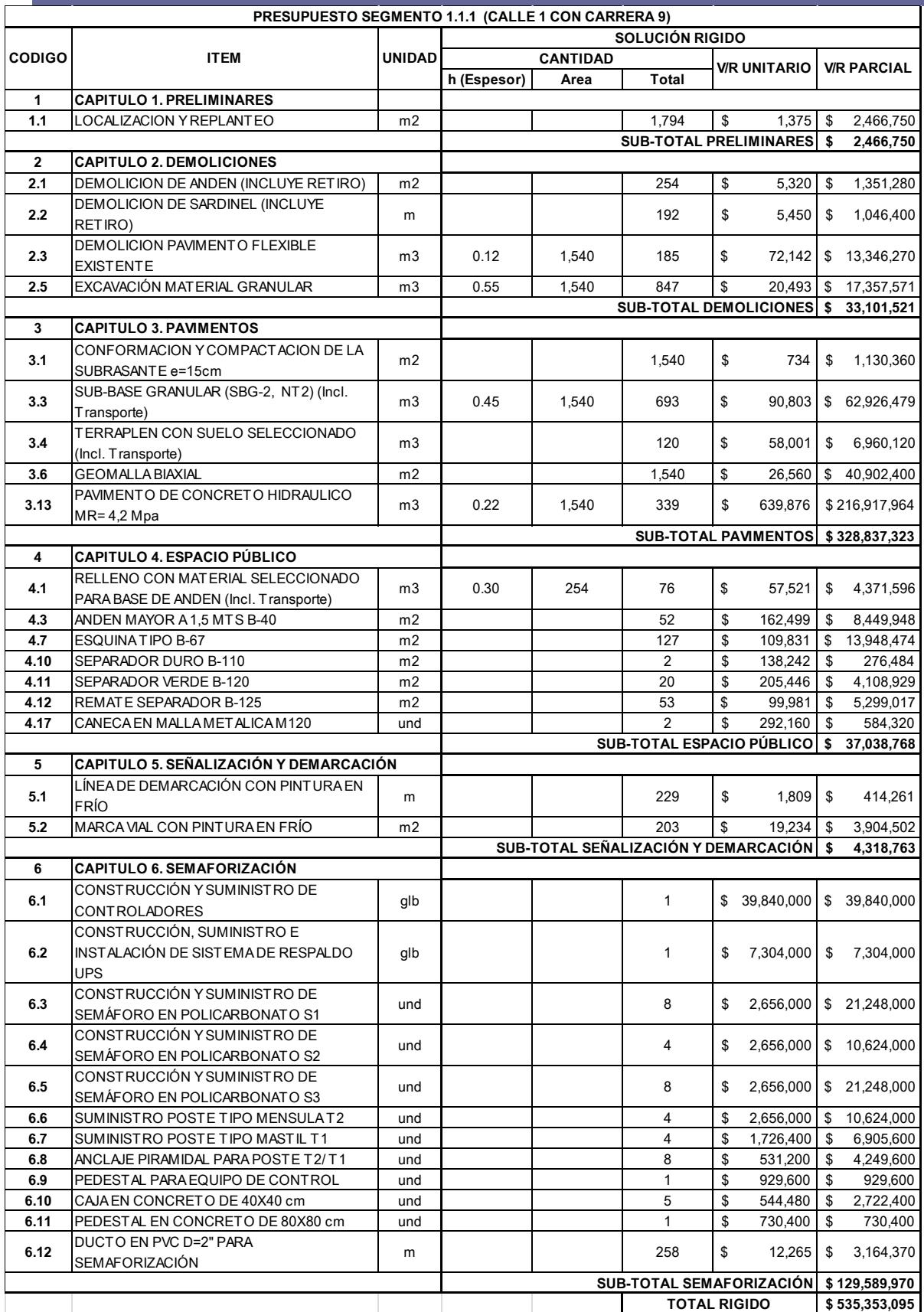

**Informe Final de Práctica Profesional (Pasantía)** Andrés Guillermo Varona Muñoz

# **5. CONCLUSIONES**

- Haber tenido la oportunidad de participar como pasante en el SISTEMA ESTRATEGICO DE TRANSPORTE DE POPAYÁN, fue de gran crecimiento para mi futura vida profesional. Encontrarse en situaciones en las que se debe tener criterio y dar soluciones oportunas y eficaces generó una gran experiencia al aplicar todos los conocimientos adquiridos durante la carrera profesional. Fue de gran satisfacción lograr trabajar en un área de gran impacto para el proyecto y adquirir nuevos conocimientos administrativos y de mercado para realizar cualquier proyecto de ingeniería.
- Es indispensable conocer todos los pasos que se deben realizar para que los cálculos de cantidades y posterior elaboración de los análisis, sean lo mas precisos posibles; siendo un proyecto de tanta envergadura es de vital importancia el buen manejo de las herramientas y tecnologías a disposición para obtener el total cumplimiento con los compromisos adquiridos.
- Conociendo la manera como se integran los precios unitarios y la influencia de los factores que intervienen en los costos de construcción, se lograrán obtener la calidad y confiabilidad necesarias, para calcular los precios mas aproximados a los reales.
- Solo con especificaciones técnicas completas de un diseño dado, se puede satisfacer de manera óptima la necesidad de contar con un presupuesto ceñido a la realidad.
- El orden y puntualidad del equipo de trabajo facilita enormemente el cumplimiento de los objetivos aspirados, además crea un ambiente de profesionalismo y eficiencia en todo momento. Se prevén eventualidades llevando a cabo una buena cronología del trabajo realizado.

# **6. RECOMENDACIONES**

- Dado que el trabajo realizado requiere el total conocimiento y manejo de la herramienta Autocad, es vital que se haga énfasis en el programa de Ingeniería Civil en la instrucción al estudiante, pues en su vida profesional será indispensable tenerla.
- Es necesario que se le brinde la importancia que requiere a ésta parte de un proyecto (costos y presupuestos), pues es donde se infiere la cantidad de ítems que tendrá y los pasos que deben realizarse para así lograr llevar a cabo un buen desempeño en obra.
- La entrega oportuna de diseños y planos por parte de los responsables de las primeras fases del proyecto al equipo de costos, facilita y agiliza el análisis, así como la pronta diligencia final del trabajo.

# **7. BIBLIOGRAFIA**

- 1. Administración y costos de construcción Conferencias de clases 1985 Luis O. Muñoz Muñoz Universidad del Cauca
- 2. Manual sobre cálculos de precios unitarios de trabajos de construcción. Secretaría de recursos hidráulicos México
- 3. [http://www.popayan-cauca.gov.co](http://www.popayan-cauca.gov.co/)
- 4. Costos de la construcción Luis O. Muñoz Muñoz Universidad del Cauca
- 5. http://periodicovirtual.com